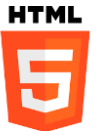

# **Annexe HTML5**

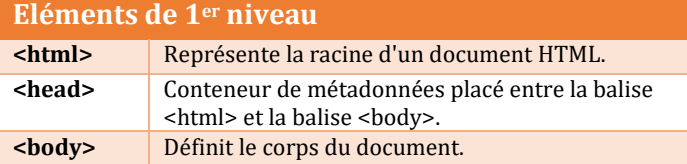

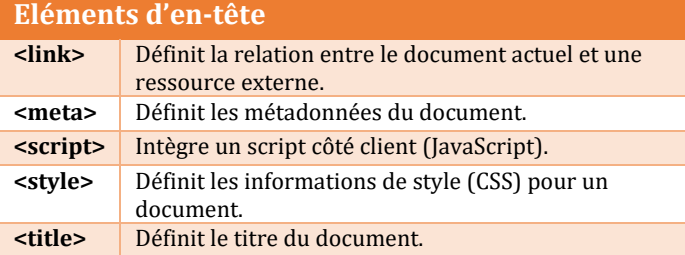

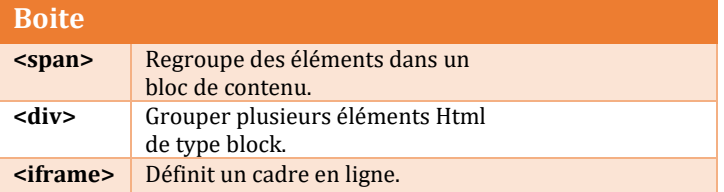

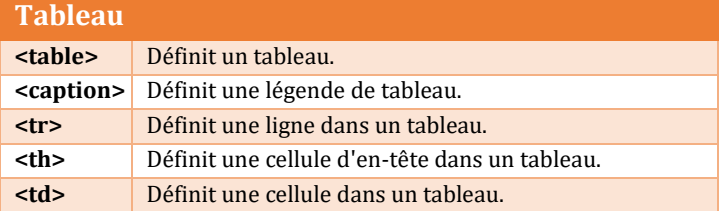

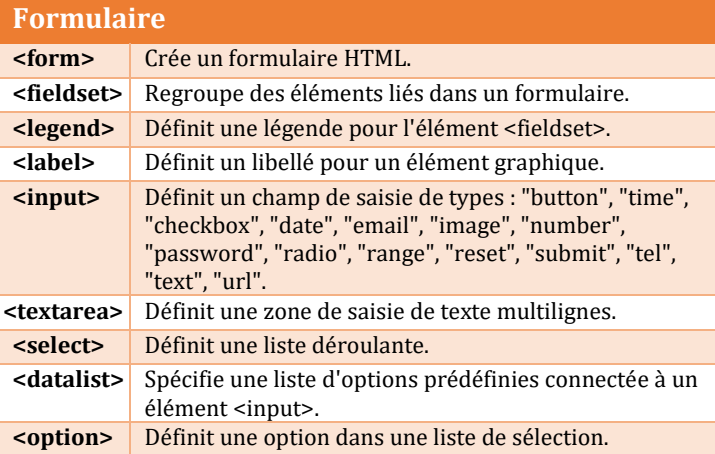

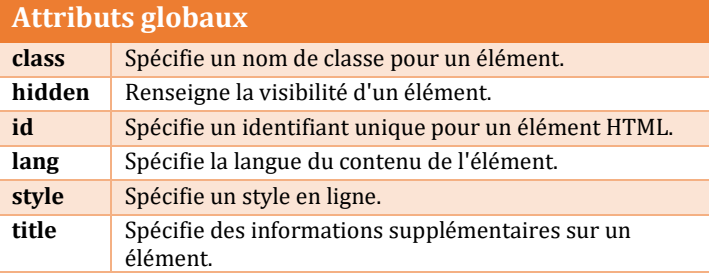

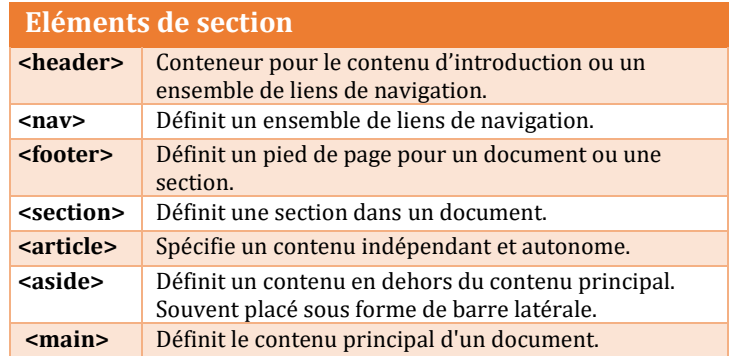

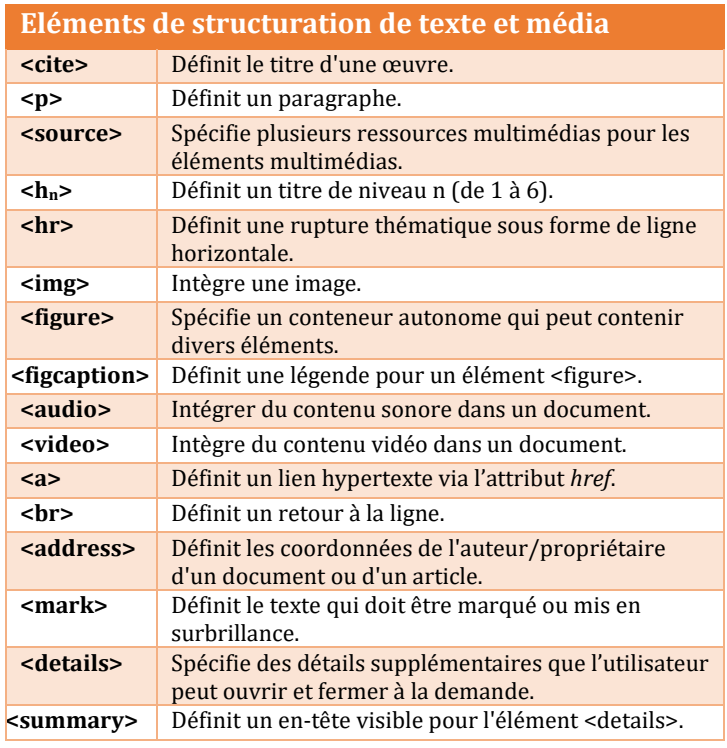

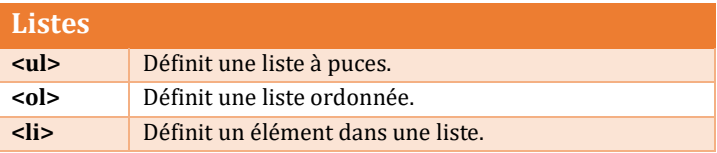

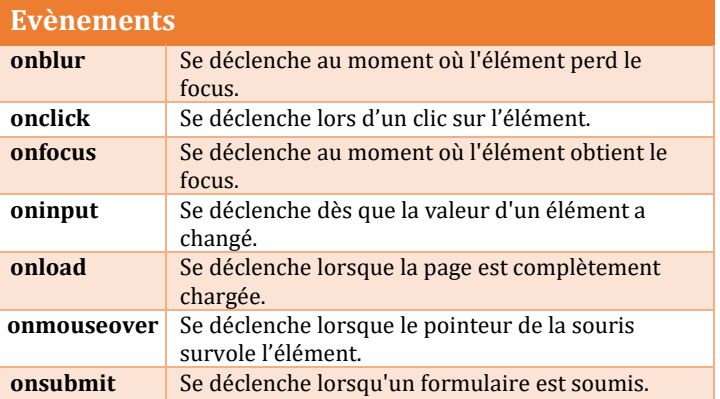

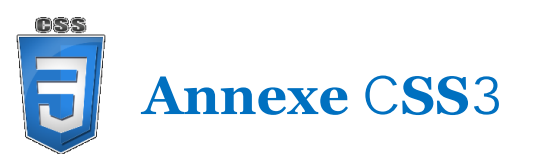

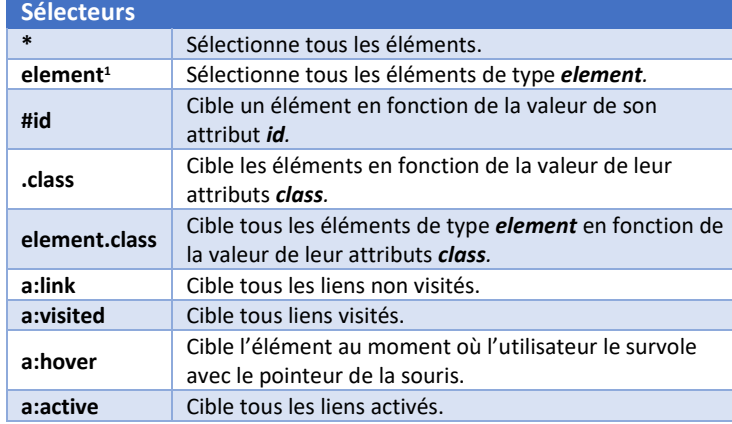

<sup>1</sup> Il est possible de cibler plusieurs *element* de différents types en les séparant par des virgules « **,** ».

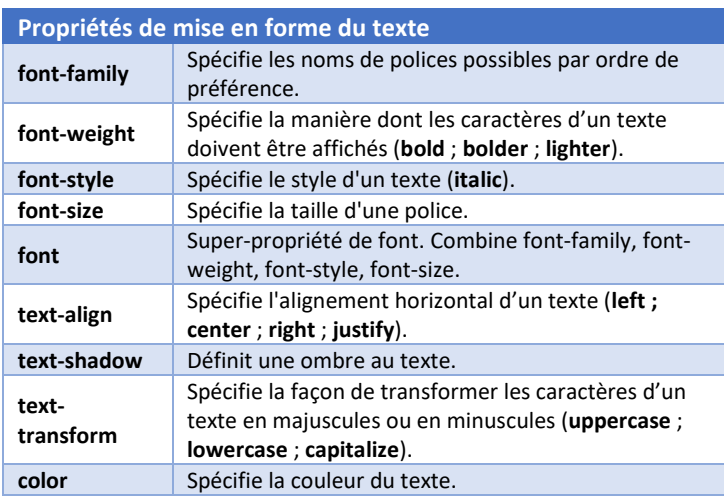

**Propriétés des listes list-style-type** Définit le type de marqueur d'éléments de liste (**circle**; **square** ; **upper-roman** ; **lower-alpha**). **list-style-position** Spécifie la position des marqueurs d'éléments d'une liste à puces (**outside** ; **inside**). **list-style-image** Spécifie une image comme marqueur d'éléments de liste. **list-style** Super-propriété de liste. Combine list-style-type, list-style-position, list-style-image.

**Propriétés de couleur et de fond background-color** Définit la couleur d'arrière-plan d'un élément. **background-image** Définit une image d'arrière-plan pour un élément. **background-repeat** Définit la façon dont une image d'arrière-plan est répétée (**repeat** ; **repeat-x** ; **repeat-y**). **background-size** | Spécifie la taille d'une image d'arrière-plan. **background** Super-propriété d'arrière-plan. Combine background-color, background-image, background-repeat background-size.

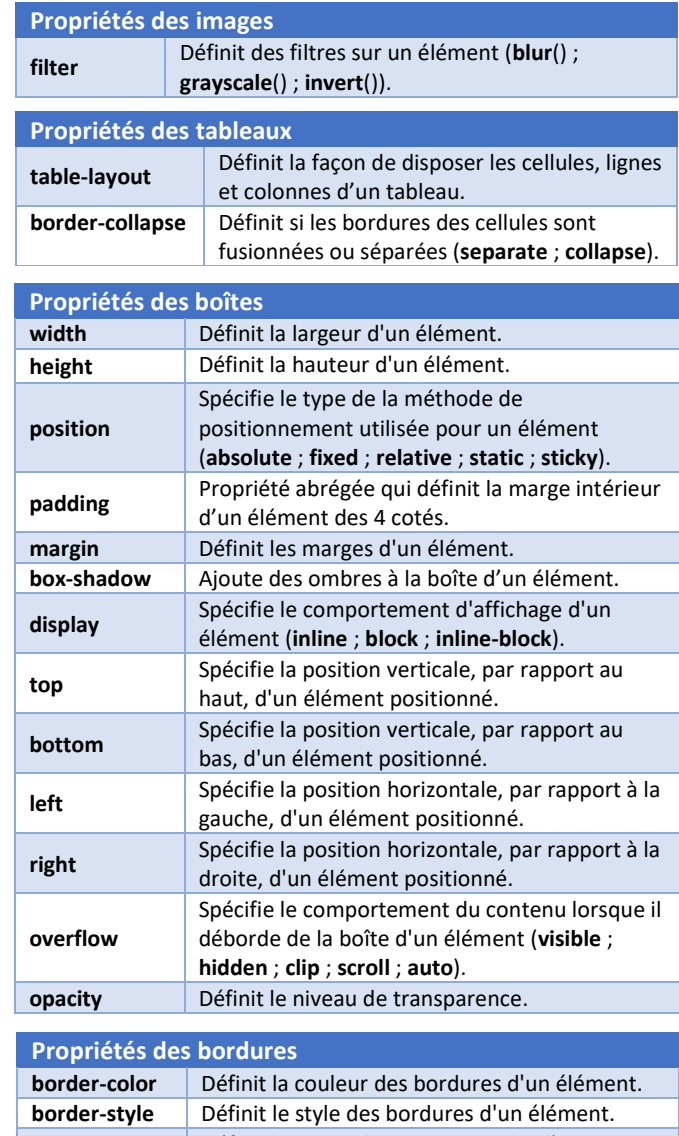

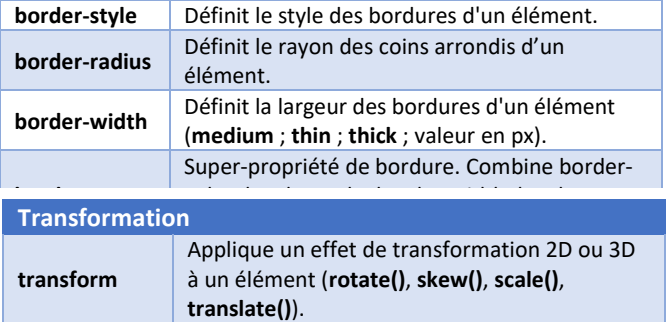

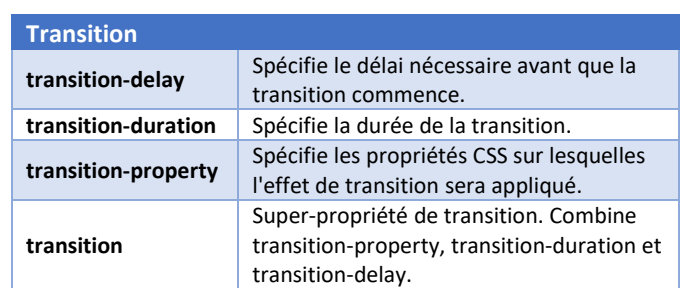

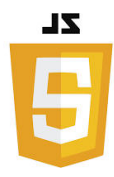

# **JavaScript Annexe**

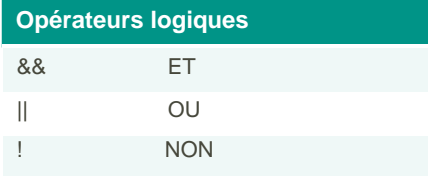

#### **Opérateurs de comparaison**

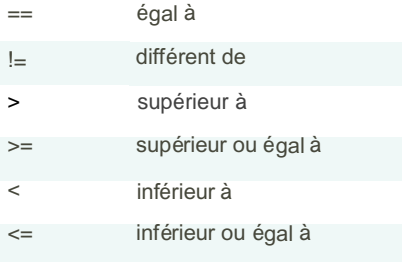

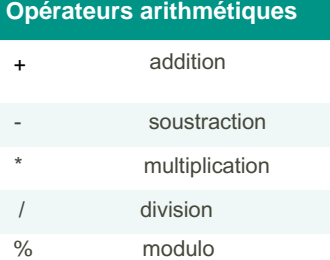

## prompt() Affiche une boite de dialogue avec une zone de saisie. **Méthodes pour afficher une sortie\*** alert() Affiche un message dans une boîte de dialogue. document.write() Affiche directement dans le document HTML. **Méthode pour saisir une entrée Fonctions JS** \* Pour afficher un contenu dynamiquement, on peut utiliser la propriété **innerHTML** d'un élément HTML

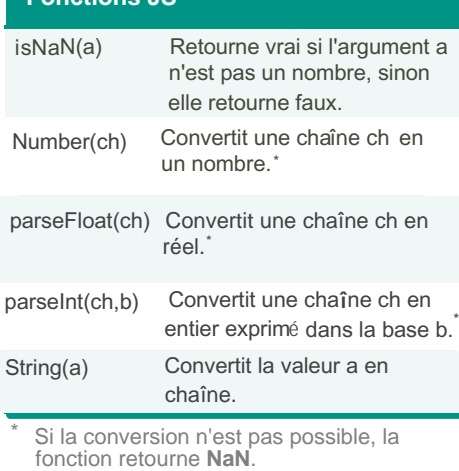

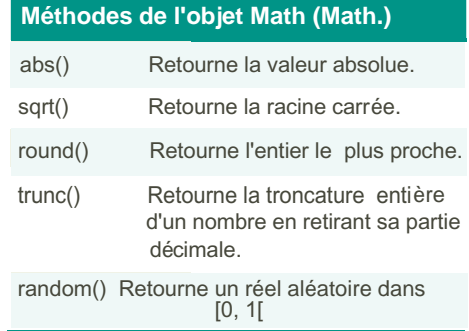

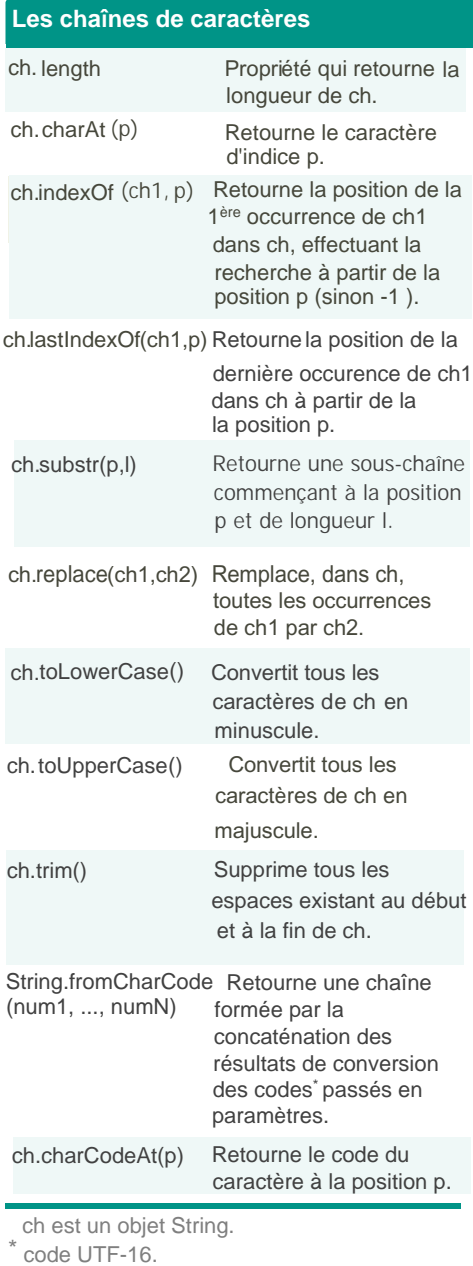

### **L'objet Date**

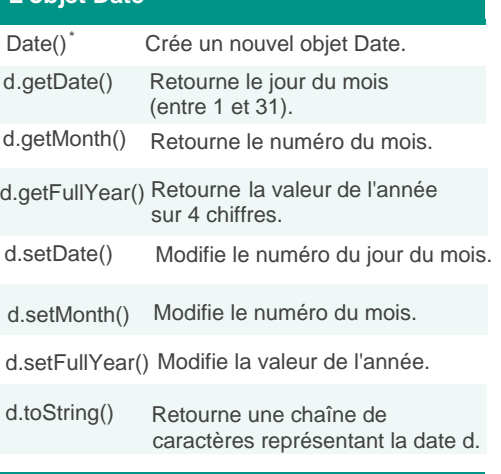

Pour obtenir un objet Date et non pas une chaîne de caractères, il faut utiliser l'opérateur **new**. d est un objet Date.

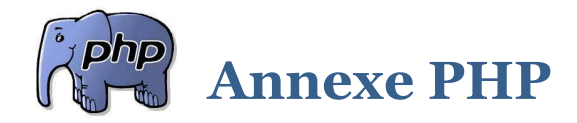

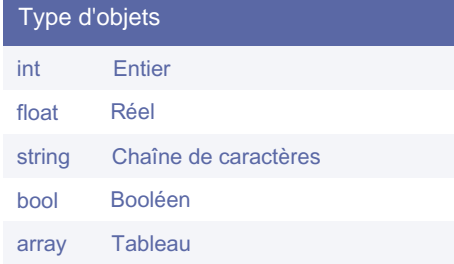

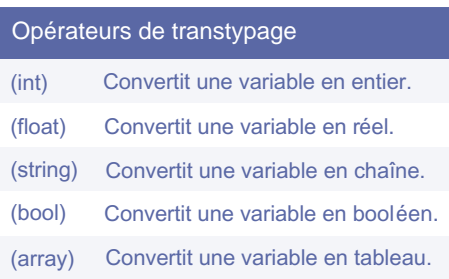

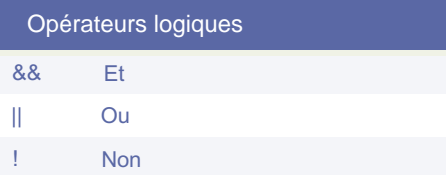

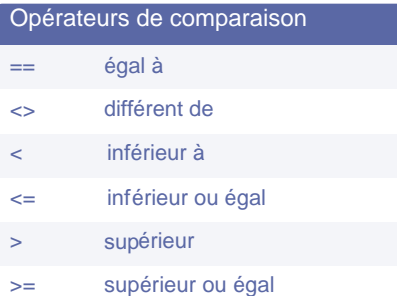

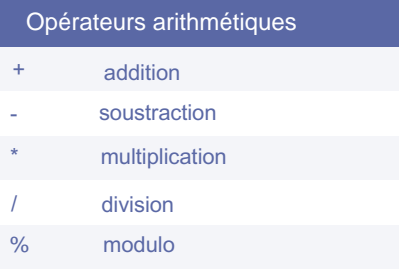

#### Autres opérateurs

affectation

.

concaténation

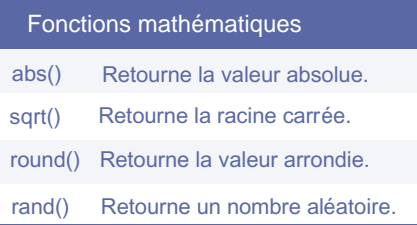

#### Fonctions sur les chaînes de caractères

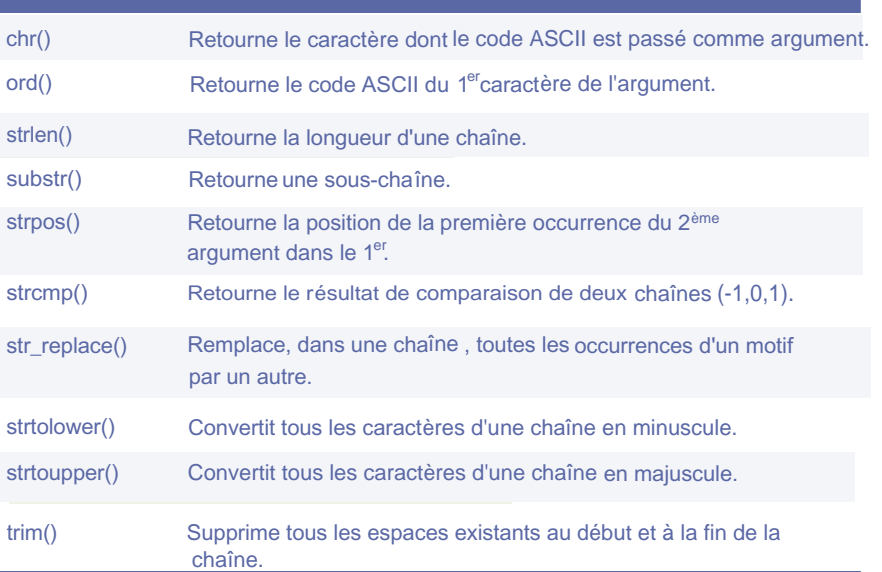

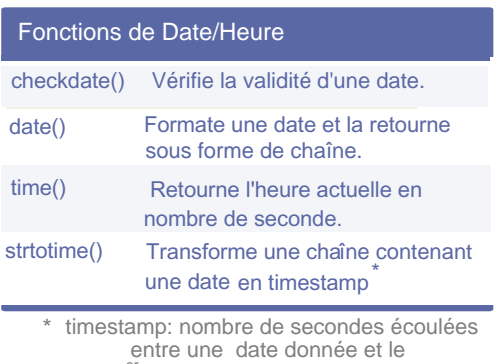

entre une date donnée et le<br>1<sup>er</sup> janvier 1970 à 00:00:00.

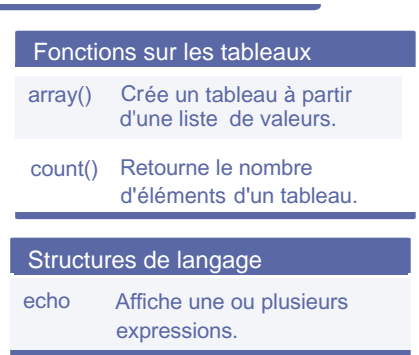

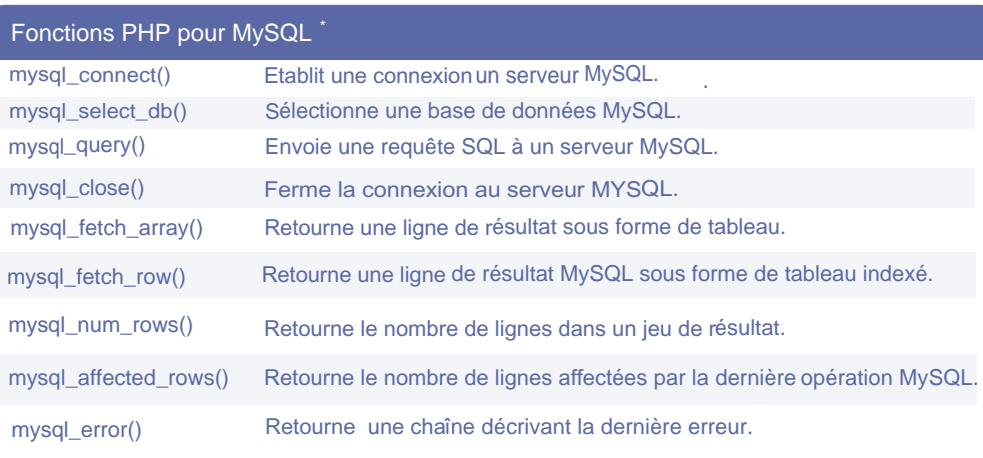

Il est possible d'utiliser les fonctions équivalentes fournies par l'extension mysqli (interface procédurale). \*

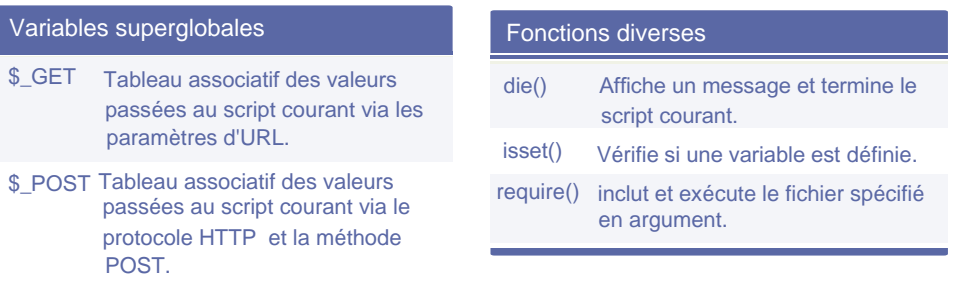

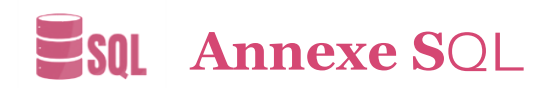

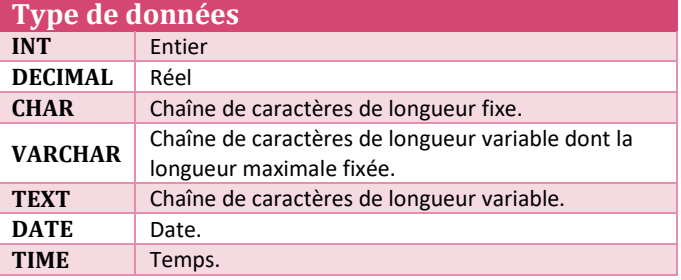

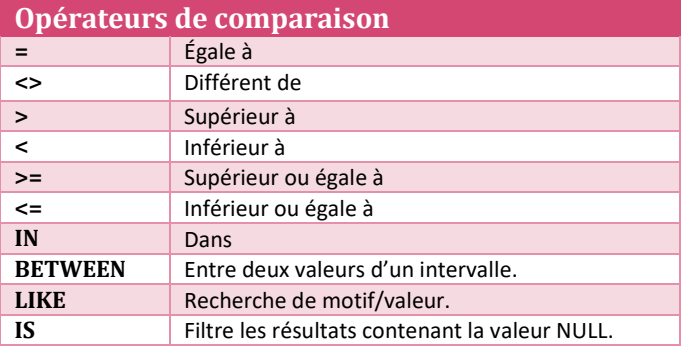

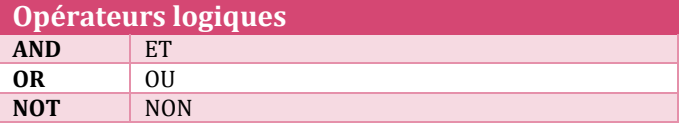

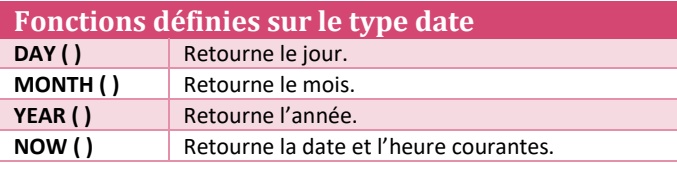

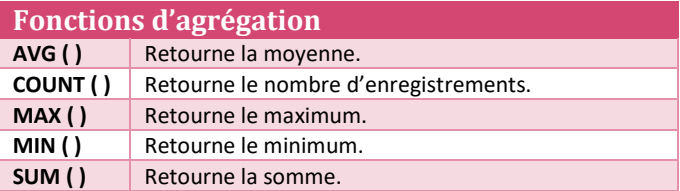

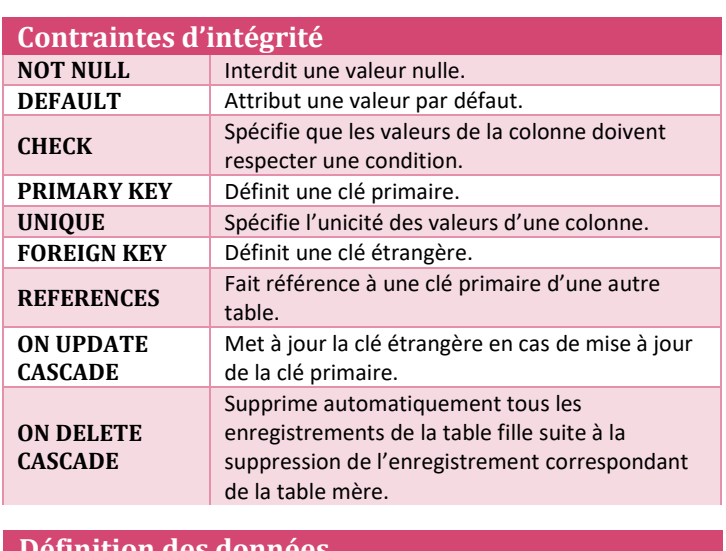

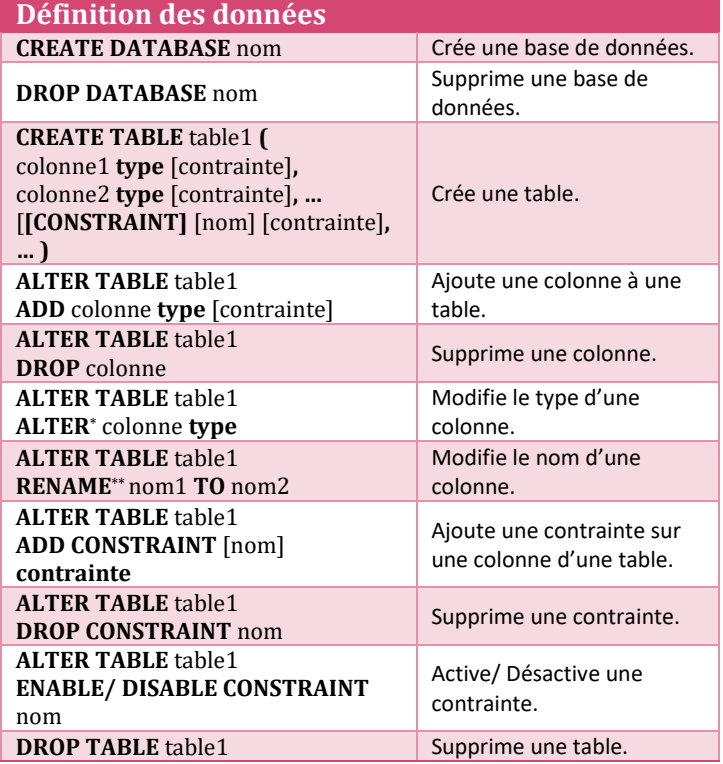

**\*** on peut utiliser **MODIFY** au lieu de **ALTER**.

\*\* on peut utiliser **CHANGE** au lieu de **RENAME**.

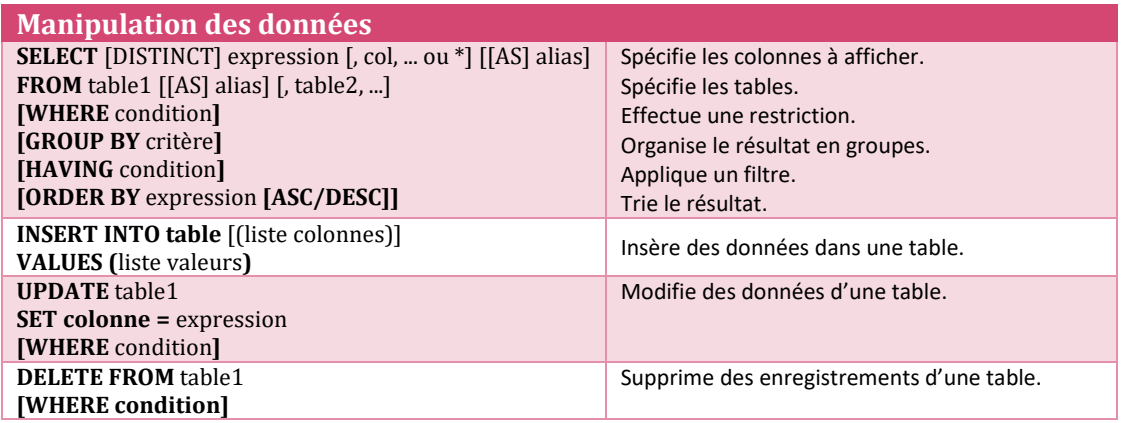